# **OpenGL – transformacje przestrzenne**

- **Każdy zdefiniowany obiekt sceny, zanim pojawi się na ekranie monitora, poddawany jest trzem podstawowym transformacjom:**
	- •**Obserwacji**

•

•

•

- •**Modelowania**
- $\bullet$ **Projekcji**
- **Projekcja określa fragment przestrzeni, który obserwowany jest przez kamerę, oraz sposób odzwierciedlania przestrzeni na ekranie.**
- **Typy odzwierciedlania przestrzeni w OpenGL:**
	- $\bullet$ **Projekcja prostopadł<sup>a</sup>**
	- $\bullet$ **Projekcja perspektywiczna**
- • **Dostępna jest również transformacja wycinająca określająca sposób przenoszenia sceny bezpośrednio na okno programu.**

#### **OpenGL – projekcja prostopadł<sup>a</sup>**

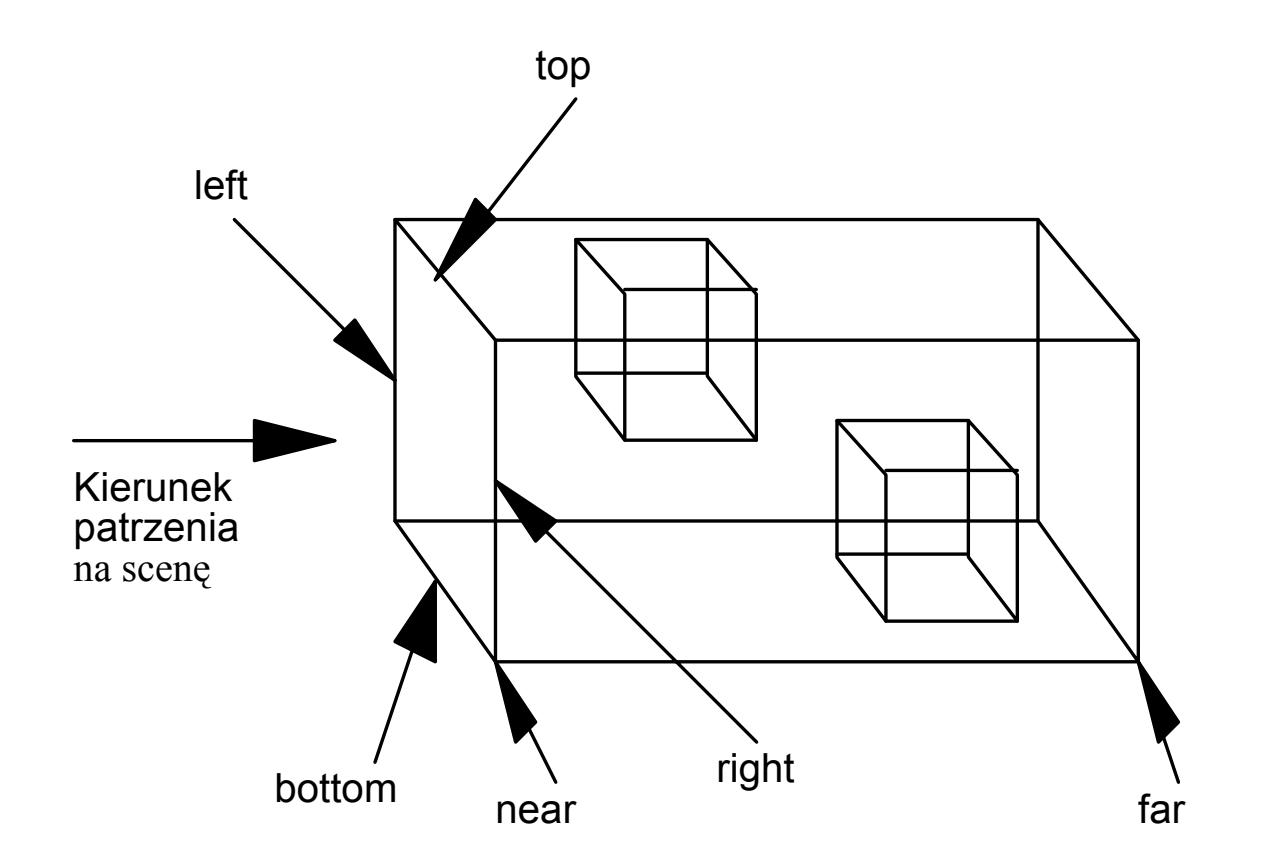

**void glOrtho( GLdouble left, GLdouble right, GLdouble bottom GLdouble top, GLdouble near, GLdouble far );**

### **OpenGL – projekcja perspektywiczna (1)**

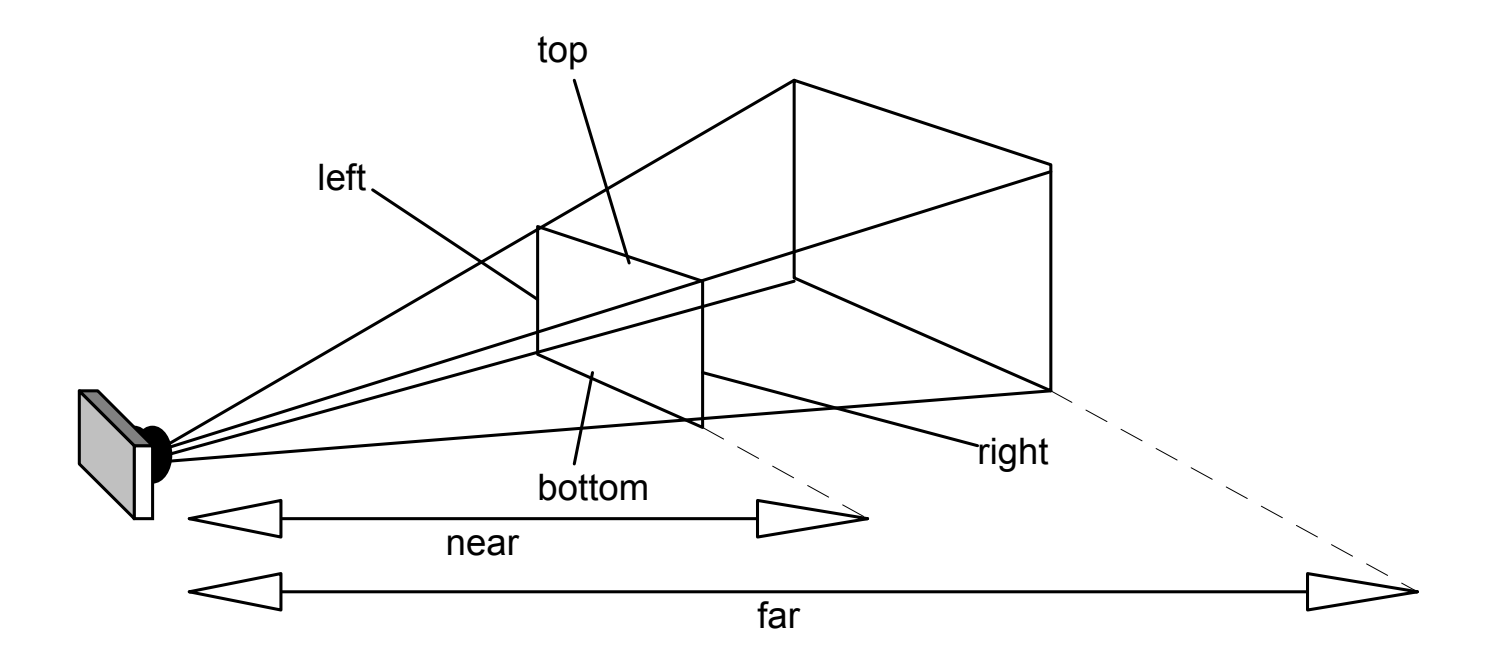

**void glFrustum(GLdouble left, GLdouble right, GLdouble bottom, GLdouble top, GLdouble znear, GLdouble zfar );** 

### **OpenGL – projekcja perspektywiczna (2)**

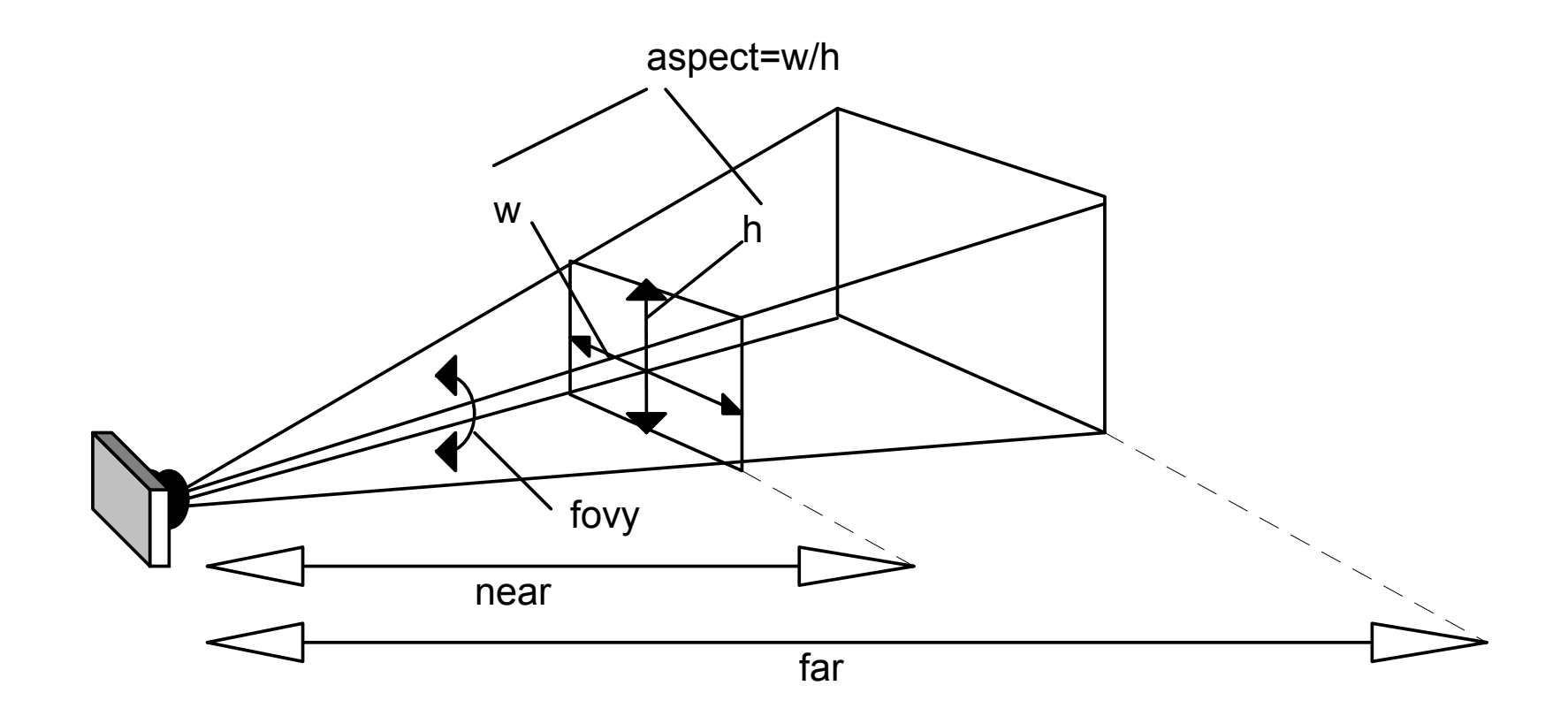

**void gluPerspective( GLdouble fovy, GLdouble aspect, GLdouble zNear, GLdouble zFar );** 

## **OpenGL – projekcja prostopadła - przykład**

```
A Orthographic Projecti... AD X
void ChangeSize(GLsizei w, GLsizei h)
                                               File Help
{ GLfloat nRange = 120.0f;
   if(h = 0) h = 1;glViewport(0, 0, w, h);
   glMatrixMode(GL_PROJECTION);
   glLoadIdentity();
    if (w <= h)
       glOrtho (-nRange, nRange, -nRange*h/w, 
                 nRange*h/w, -nRange*2.0f, nRange*2.0f);
    else glOrtho (-nRange*w/h, nRange*w/h, -nRange, 
                 nRange, -nRange*2.0f, nRange*2.0f);
   glMatrixMode(GL_MODELVIEW);
```
**glLoadIdentity();**

**}**

## **OpenGL – projekcja perspektywiczna - przykład**

```
void ChangeSize(GLsizei w, GLsizei h)
   {
   GLfloat fAspect;
   if(h == 0) h = 1;glViewport(0, 0, w, h);
   fAspect = (GLfloat)w/(GLfloat)h;
   glMatrixMode(GL_PROJECTION);
```
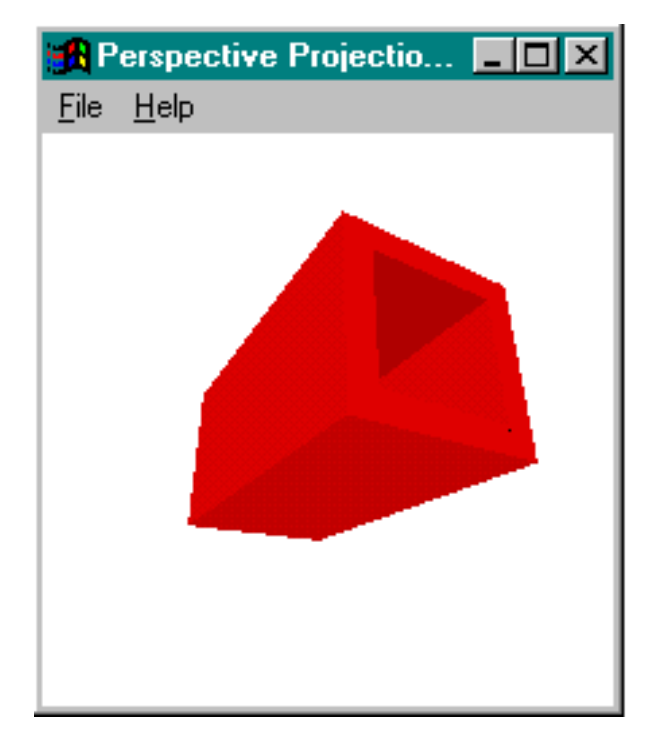

```
gluPerspective(60.0f, fAspect, 1.0, 400.0);
```

```
glMatrixMode(GL_MODELVIEW);
glLoadIdentity();
}
```
**glLoadIdentity();**

 $\bullet$ **Notacja jednorodna:**

$$
P = [x, y, z, w],
$$
  
gdzie :  $x_k = \frac{x}{w}, y_k = \frac{y}{w}, z_k = \frac{z}{w}$ 

zwykle: 
$$
P = [x, y, z, 1]
$$

• **Macierz jednorodna:**  $\frac{1}{\sqrt{2}}$   $\overline{\phantom{a}}$  $\begin{bmatrix} a_{11} & a_{12} & a_{13} & a_{14} \ a_{21} & a_{22} & a_{23} & a_{24} \ a_{31} & a_{32} & a_{33} & a_{34} \ a_{41} & a_{42} & a_{43} & a_{44} \end{bmatrix}$   $\begin{bmatrix} a_{11} & a_{12} & a_{13} \ a_{21} & a_{22} & a_{23} \ a_{31} & a_{32} & a_{33} \end{bmatrix}$ • **Macierz przekształceń:** • **Macierz translacji:** • **Macierz zniekształceń optycznych:**  $\begin{bmatrix} a_{14} \\ a_{24} \end{bmatrix}$  $\begin{bmatrix} a_{_{41}} & a_{_{42}} & a_{_{44}} \end{bmatrix}$ 

 $\bullet$  **Zależność pomiędzy współrzędnymi punktów w różnych układach współrzędnych:**

zapis macierzowy:

$$
\begin{bmatrix} x \\ y \\ z \\ 1 \end{bmatrix} = \begin{bmatrix} a_{11} & a_{12} & a_{13} & r_1 \\ a_{21} & a_{22} & a_{23} & r_2 \\ a_{31} & a_{32} & a_{33} & r_3 \\ 0 & 0 & 0 & 1 \end{bmatrix} \begin{bmatrix} x' \\ y' \\ z' \\ 1 \end{bmatrix}
$$
uklad rownan liniowych:

$$
x = a_{11}x' + a_{12}y' + a_{13}z' + r_1 \cdot 1
$$
  
\n
$$
y = a_{21}x' + a_{22}y' + a_{23}z' + r_2 \cdot 1
$$
  
\n
$$
z = a_{31}x' + a_{32}y' + a_{33}z' + r_3 \cdot 1
$$

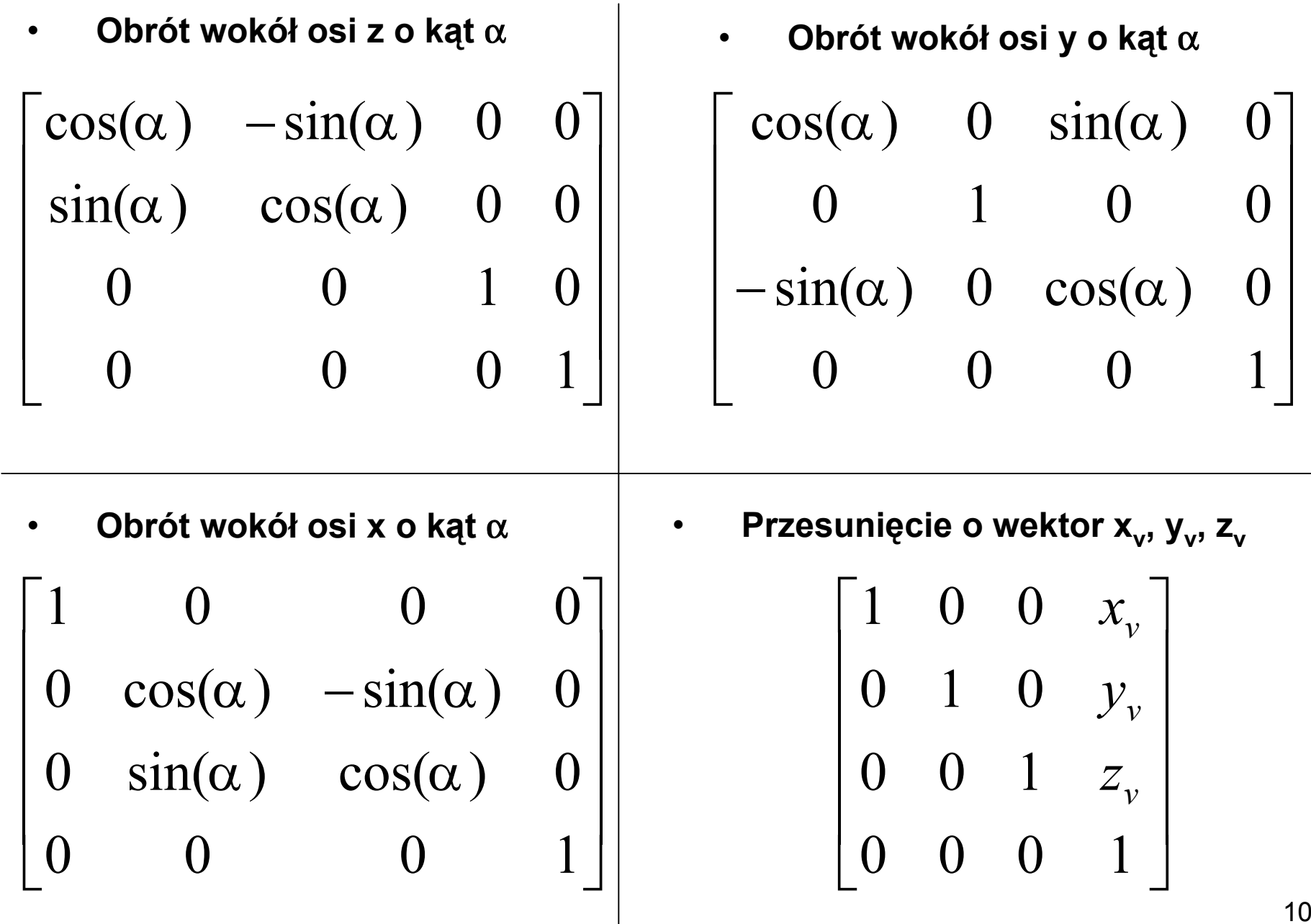

•

$$
\begin{bmatrix} a & 0 & 0 & 1 \ 0 & b & 0 & 1 \ 0 & 0 & c & 1 \ 0 & 0 & 0 & 1 \ \end{bmatrix}
$$

**Skalowanie:** • **Zmniejszenie obiektu:**

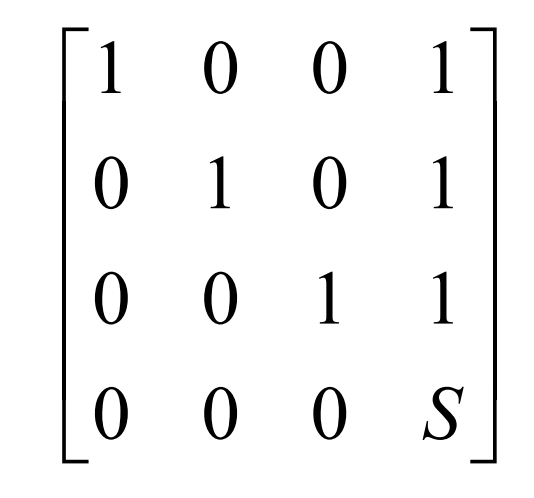

- • **Składanie przekształceń w notacji jednorodnej polega na mnożeniu kolejnych macierzy przekształceń.**
- $\bullet$  **Z uwagi na nieprzemienność mnożenia macierzy nieprzemienne jest składanie przekształceń.**
- • **W wyniku mnożenia uzyskuje się zawsze macierz 4 x 4 odwzorowującą współrzędne danego obiektu na współrzędne po przekształceniu.**
- • **Np. złożenie przekształceń Rot(x,30°) Trans(10,30,0) uzyskuje się przez pomnożenie macierzy:**

$$
\begin{bmatrix} 1 & 0 & 0 & 0 \ 0 & \cos(30^\circ) & -\sin(30^\circ) & 0 \ 0 & \sin(30^\circ) & \cos(30^\circ) & 0 \ 0 & 0 & 1 & 0 \ \end{bmatrix} \cdot \begin{bmatrix} 1 & 0 & 0 & 10 \ 0 & 1 & 0 & 30 \ 0 & 0 & 1 & 0 \ 0 & 0 & 0 & 1 \ \end{bmatrix} = \begin{bmatrix} 1 & 0 & 0 & 0 & 10 \ 0 & \cos(30^\circ) & -\sin(30^\circ) & 10\cos(30^\circ) \ 0 & \sin(30^\circ) & \cos(30^\circ) & 30\sin(30^\circ) \ 0 & 0 & 0 & 1 \ \end{bmatrix}
$$

•**Początkowa orientacja i kierunek obserwacji sceny w OpenGL:**

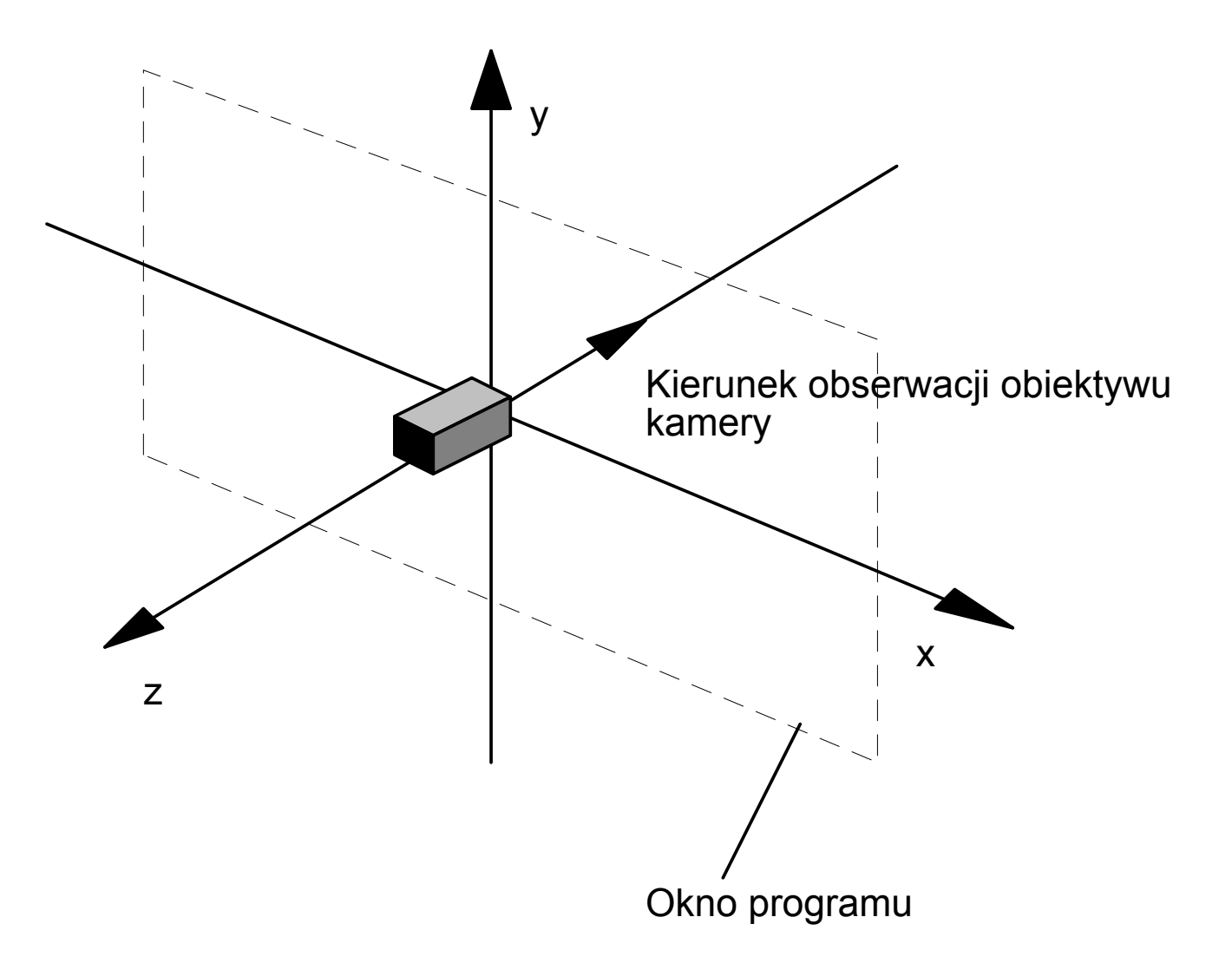

•**Definiowanie własnych macierzy przekształceń w OpenGL:**

```
{ double x = 1.0;
   static double reset[]= 
                    { 1.0, 0.0, 0.0, 0.0,
                      0.0, 1.0, 0.0, 0.0,
                      0.0, 0.0, 1.0, 0.0,
                      0.0, 0.0, 0.0, 1.0
                    };
   static double trans1[]= 
                    { 1.0, 0.0, 0.0, 0.0,
                      0.0, 1.0, 0.0, 0.0,
                      0.0, 0.0, 1.0, 0.0,
                      0.0, 0.0, 0.0, 1.0
   glLoadMatrixd(reset); //glLoadIdentity();
   glMultMatrixd(trans1);
   trans1[12]+=x;
```
**glRectd(-20.0,-20.0,20.0,20.0); }**

**Podstawowe składnie przekształceń:**

•

```
{ double x = 1.0; double a = 1.0;
   static double angle =0.0;
   static double trans1[]= { 1.0, 0.0, 0.0, 0.0,
                                   0.0, 1.0, 0.0, 0.0,
                                   0.0, 0.0, 1.0, 0.0,
                                   0.0, 0.0, 0.0, 1.0
                                 };
   static double rot1[]= { 1.0, 0.0, 0.0, 0.0,
                                   0.0, 1.0, 0.0, 0.0,
                                   0.0, 0.0, 1.0, 0.0,
                                   0.0, 0.0, 0.0, 1.0
                                 };
   glLoadIdentity();
   glMultMatrixd(trans1);
   glMultMatrixd(rot1);
   trans1[12]+=x; angle+=a;
   rot1[0]=cos(angle*3.14/180); rot1[1]=-sin(angle*3.14/180);
   rot1[4]=sin(angle*3.14/180); rot1[5]=cos(angle*3.14/180);
   glRectd(-20.0,-20.0,20.0,20.0);
```
• **Predefiniowane funkcje OpenGL do transformacji układów współrzędnych:**

```
{
double b = 1.0;
double a = 1.0;
=0.0;
static double angle
static double x =0.0;
glLoadIdentity();
glTranslated(x,0,0);
//void glTranslatef(GLfloat x, GLfloat y, GLfloat z);
glRotated(angle,0,0,-1);
//void glRotatef(GLfloat angle,GLfloat x,GLfloat y, GLfloat z);
angle+=a;
x+=b;
glRectd(-20.0,-20.0,20.0,20.0);}
```
•**Trzecia funkcja umożliwia zdefiniowanie skalowania:**

**void glScalef(GLfloat z,GLfloat y,GLfloat z);**

**OpenGL – zaawansowane składanie przekształceń**

**Składnie kilku przekształceń:**

•

```
{
   static double rot1=0.0, rot2=0.0;
   glLoadIdentity();
   glRectd(-10.0,-10.0,10.0,10.0);
   glRotated(rot1,0,0,1);
   glTranslated(30,0,0);
   glRotated(rot2,0,0,1);
   glRectd(-10.0,-10.0,10.0,10.0);
   rot1+=1.0;
   rot2-=2.0;
}
```
#### **OpenGL – zaawansowane składanie przekształceń**

- • **Funkcje glPushMatrix(); i glPopMatrix();**
	- **{ static double rot1=0.0, rot2=0.0; glLoadIdentity(); glRectd(-10.0,-10.0,10.0,10.0);**

```
glPushMatrix();
glRotated(rot1,0,0,1);
glTranslated(30,0,0);
glRotated(rot2,0,0,1);
glRectd(-10.0,-10.0,10.0,10.0);
glPopMatrix();
```

```
glPushMatrix();
glRotated(-rot1,0,0,1);
glTranslated(60,0,0);
glRotated(-rot2,0,0,1);
glRectd(-10.0,-10.0,10.0,10.0);
glPopMatrix();
```

```
rot1+=1.0;
rot2-=2.0;
```
**}**

```
// Ustalenie odwzorowania przestrzeni:
void ChangeSize(GLsizei w, GLsizei h)
{ GLfloat fAspect;
   if(h == 0) h = 1;glViewport(0, 0, w, h);
   fAspect = (GLfloat)w/(GLfloat)h;
   glMatrixMode(GL_PROJECTION);
   glLoadIdentity();
   gluPerspective(65.0f, fAspect, 1.0, 50.0);
   glMatrixMode(GL_MODELVIEW);
   glLoadIdentity();
}
```

```
// Obsługa klawiatury:
case WM_KEYDOWN:
       switch ((int)wParam) 
       {
              case VK_ESCAPE:
                     DestroyWindow(hWnd);
                     break;
              case '1':
                     elbowAdd();
                     InvalidateRect(hWnd, NULL, FALSE);
                     break;
              case '2':
                     elbowSubtract();
                     InvalidateRect(hWnd, NULL, FALSE);
                     break;
              ...default:break;
       }
break;
```

```
// Rysowanie sceny:
void RenderScene(void)
   { glMatrixMode(GL_MODELVIEW);
      glLoadIdentity();
      //glTranslatef(0.0f,0.0f,-5.0f);
      //glRotated(20.0,1.0,0.0,0.0);
   gluLookAt( 0.0,1.0,5.0,
                    0.0,0.0,0.0,
                    0.0,1.0,0.0
              );
/*
   gluLookAt( 0.0,5.0,0.0,
                    0.0,0.0,0.0,
                    0.0,0.0,-1.0
              );
```
**\*/**

```
// Rysowanie sceny (cd):
   glClear(GL_COLOR_BUFFER_BIT | GL_DEPTH_BUFFER_BIT);
   glColor3f (1.0, 0.0, 0.0);
   glPushMatrix();
      glTranslatef(2.0f,0.0f,1.0f);
      auxWireBox(1.0, 1.0, 1.0);
   glPopMatrix();
   glPushMatrix();
      glTranslatef (0.0, -0.6, 0.0);
      auxWireBox(1.0, 0.2, 1.0);
      glTranslatef (0.0, 0.6, 0.0);
      glRotatef ((GLfloat) base, 0.0, 1.0, 0.0);
      auxWireBox(0.4, 1.0, 0.4);
      glTranslatef (0.0, 0.5, 0.0);
      glRotatef ((GLfloat) elbow, 0.0, 0.0, 1.0);
      glTranslatef (0.0, 0.5, 0.0);
      auxWireBox(0.4, 1.0, 0.4);
```
**// Rysowanie sceny (cd):**

```
glTranslatef (0.0, 0.5, 0.0);
glRotatef ((GLfloat) wrist, 0.0, 0.0, 1.0);
glTranslatef (0.0, 0.5, 0.0);
auxWireBox(0.4, 1.0, 0.4);
```
**glPopMatrix();**

**glFlush();**

**}**